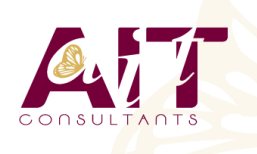

**SARL ONEO**  1025 rue Henri Becquerel Parc Club du Millénaire, Bât. 27 34000 MONTPELLIER **N° organisme : 91 34 0570434**

**Nous contacter : +33 (0)4 67 13 45 45 www.ait.fr contact@ait.fr**

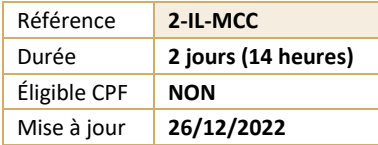

# **Illustrator - Migration vers CC**

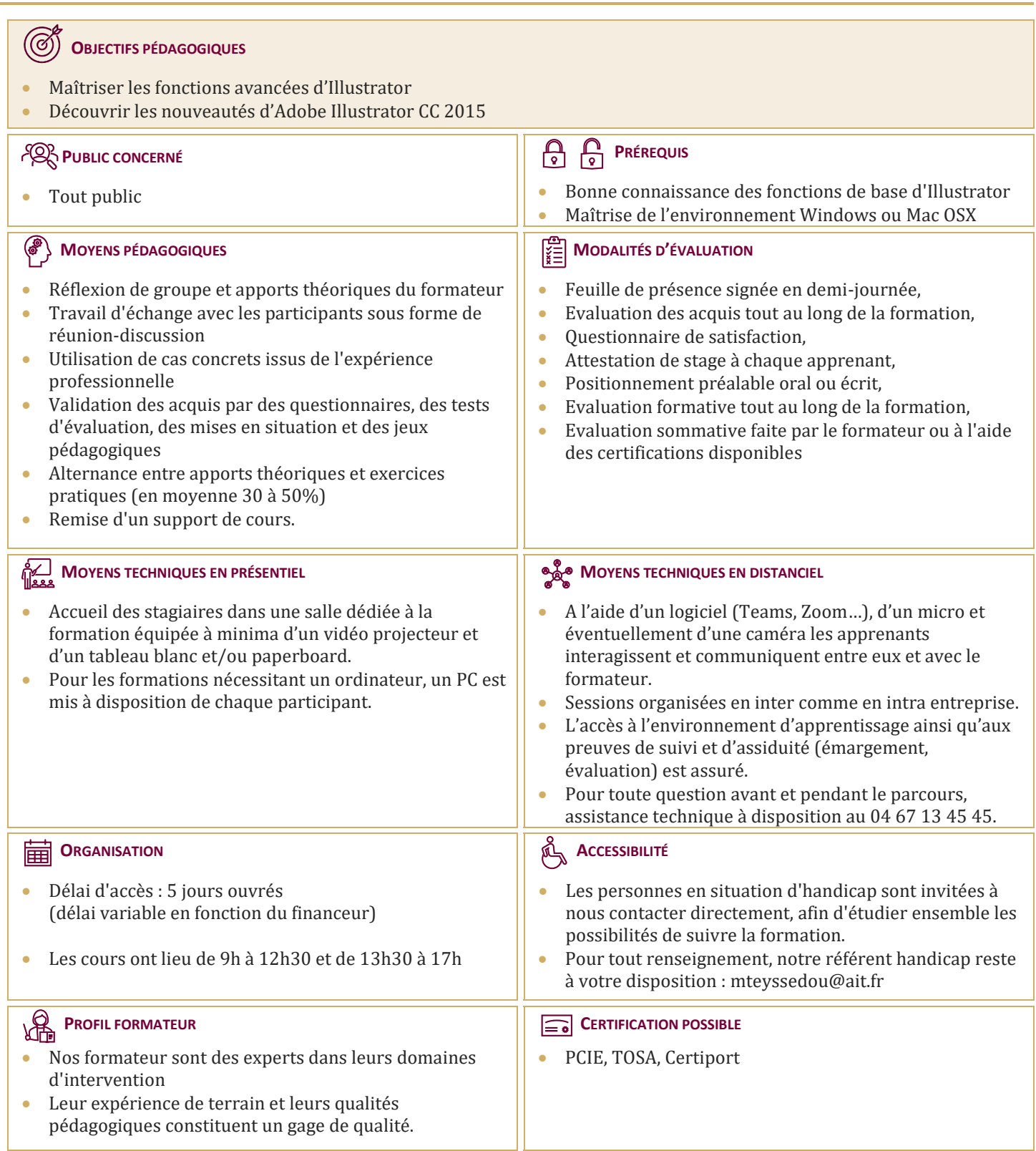

# **Illustrator - Migration vers CC**

# **PRÉSENTATION DE LA SUITE CREATIVE CLOUD**

- Détails des abonnements Creative Cloud
- Utilisation de l'application Créative Cloud pour gérer l'installation et la mise à jour des logiciels
- $\Box$  Stockage en ligne : capacités
- $\Box$  Ajout et suppression d'outils additionnels gratuits ou payants pour Illustrator, Photoshop et InDesign

# **RAPPEL**

- Méthode Illustrator
- $\Box$  Palettes, interface et personnalisation

# **FOND ET CONTOUR**

- Les dégradés sur un contour
- $\Box$  Rappel sur la palette Aspect
- $\Box$  Styles graphiques

### **VECTORISATION DE L'IMAGE**

- $\Box$  Réglages simples et réglages avancés
- $\Box$  Différents types de vectorisation
- $\Box$  Vitesse accrue du processus

# **CRÉATION DE MOTIFS**

- $\Box$  Créer des motifs avec ou sans raccords
- $\Box$  Différencier les types de mosaïques
- $\Box$  Utiliser les décalages de briques et les décalages de rangées
- $\Box$  Gestion du chevauchement
- $\Box$  Réalisation d'un motif à partir d'une image web : vectorisation et mémorisation en motif
- $\Box$  Mémoriser une palette de motifs

## **TYPOGRAPHIE**

- $\Box$  Rechercher et ajouter les polices comme favoris
- $\Box$  Utiliser l'outil retouche de texte pour modifier les caractères

#### **GESTION DES LIENS**

- $\Box$  Assemblage : assembler le fichier Illustrator, les liens et les polices dans un dossier
- $\Box$  Importation multiple de documents
- $\Box$  Annuler l'incorporation des images
- $\Box$  La palette liens en détail

#### **FORMES DE PINCEAUX**

- $\Box$  Créer une forme de pinceau à partir d'une image bitmap
- $\Box$  Utiliser les nouveaux outils de transformations
- $\Box$  Rappel sur les différents types de formes : forme de motif, calligraphique, diffuse
- $\Box$  Mémoriser une palette de formes

# **OPTIMISATION DU FICHIER**

- $\Box$  Nettovage, effacement, tri
- $\Box$  Filtrer les éléments inutilisés dans le document et les palettes
- $\Box$  Vérifier les liens et les images incorporées
- Enregistrement en .AI ou .PDF optimisé